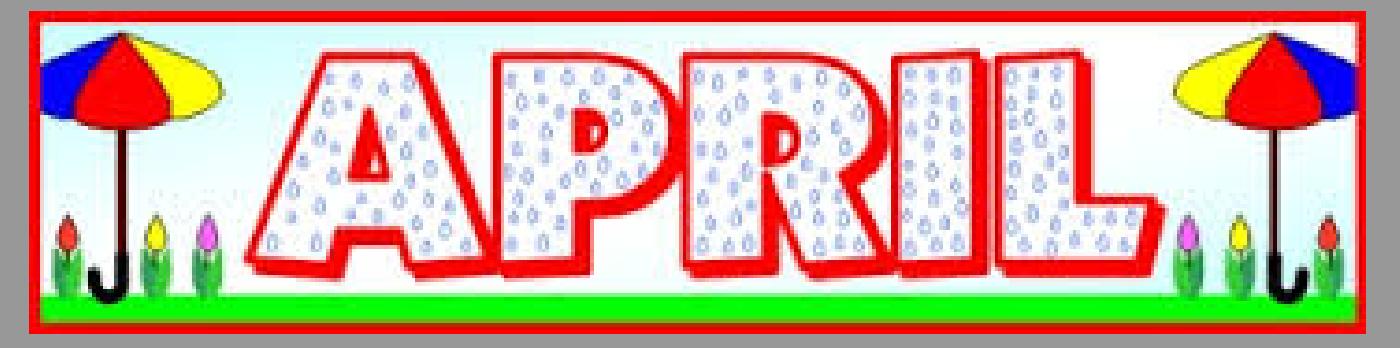

# **ACADEMICS RICULUN NSTRUCT**

## <span id="page-0-1"></span>**Curriculum Newsletter**

- Weekly Assessment [Update](#page-0-0)
- [Educator's](#page-2-0) Corner
- [SpringBoard](#page-8-0)
- Student [Opportunities](#page-9-0)
- **Family [Engagement](#page-12-0) Corner**
- SEL [Corner](#page-13-0)
- TDES [Weekly](#page-13-1) Update

## <span id="page-0-0"></span>**Weekly Assessment Updates**

#### **New!**

Ohio State Tests

Also please note, for the ELA, grades 6-8 and ELA I and ELA II ONLY, the district is taking advantage of the ODE allowance for an extra 15 minutes per part of the OST since there are two writing prompts in these assessments. For example, these assessments are divided into two parts, 1 hour and 45 minutes

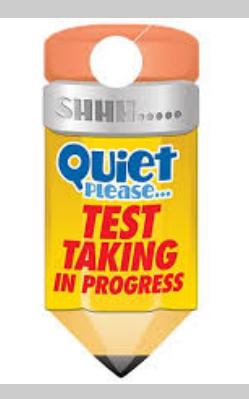

per part. The allowance would change this to 2 hours per part. This extra time is intended to allow adequate time for students to organize and support their responses with facts from the reading passages. Not all students will need this time, in some sessions, no one will take advantage of the time. Again, this is for grades 6-8 and ELA I and ELA II only.

#### Reminder!

Ohio State's Tests, particularly the Writing portion of the ELA tests: Here are some resources to use as as wrestle with this topic.

1. Review the writing standards found [here](http://r20.rs6.net/tn.jsp?f=001D06dJwK4MRd9tBf5IPfJDb_OcVbH9uwK5duov_8GpfqXaPtT0TvQxzm506Lvi5Zs49zSDkwY-CtOHc0-_CAvVoLQq5uDJf5kYhScCqCAT6E2jWYysvDOIwEIBkTwrZiFXl-gSBZ1Xs56lAZX5uvTUIQSqg8NGBim07J3M2JTZb8f5F70HY4jSw3NtpedI1ct-s602FXz-nItI4zAvGRJ9y7xkaKOTfOW-f7cBr6rDT1jVWzKsBVtqsj5lA6rA5inbIiZcE6ePIH7reNRfAbl1t1lOdt333qs4q2KaiRLg4WjbkwjRaqlQyCJfZYZSqqi2_19Xwjoss-KfOFNhJGAAT0hklI_r9ZuVnnj4sjvEfFUCcmFpnS6f94gD6RConHl&c=&ch=) to determine what our state's expectations for the three types of student writing are and how writing connects to the reading, and speaking and listening standards.

- 2. Vermont Writing Project found here This indudes student writing samples and PD [resources.](http://r20.rs6.net/tn.jsp?f=001D06dJwK4MRd9tBf5IPfJDb_OcVbH9uwK5duov_8GpfqXaPtT0TvQxzm506Lvi5ZsZM6NzJ_hYr-seZBN317LszngWTzHLhFamPHH7OYckF7Vo2iPzxxiLCa8SEo2eg3EELRgH0ZwzNevVKChkAUpyeareTqvYaek4DePDMbZRQaPEBnc44OUkgL-_9te6H-pxqE-9uILLWy8XfC5IAwLqAg0JomDaD9brVtOZeopfUI=&c=&ch=)
- 3. Read this **[document](http://r20.rs6.net/tn.jsp?f=001D06dJwK4MRd9tBf5IPfJDb_OcVbH9uwK5duov_8GpfqXaPtT0TvQxzm506Lvi5ZsKUv09z5IfosX1eo4T-XIqri1IZf64MygDCvcUjqaGLvQYFF1bl-_w4xwmTjlXLqPnJ8L1EnslbBDmT3FWc9UoAJJZuM8HutU_qi_J4KBsRGfc6tA0hP1ubOnmTF1HFANPpopZ_bBjWrbKkNDobrt25gS_46y9ZaodX9vXDD8W-cgzUH0d04Gurwa5kzWMoEKBSttLvXAAev0d_3j4gQOlQSNTzGIWXXRMarVQCa5hN3hlyQlhp92vWytIl58qRadF0Qwfgs_zk2rg_8ly0Sh207wSYkyMTLE_5z02sVqMxjBXO33vMu8-GL5y7rxa8bz&c=&ch=)** from ODE to learn what prompt copy match is and the difference from this and zero scoring. NOTE: Prompt Copy Match - the prompt is not just the actual writing prompt in the assessment, but also includes the texts the student reads as part of the assessment.
- 4. Find all of the ODE assessment resources for ELA [here.](http://r20.rs6.net/tn.jsp?f=001D06dJwK4MRd9tBf5IPfJDb_OcVbH9uwK5duov_8GpfqXaPtT0TvQxzm506Lvi5ZsHp0msCM4umNbGwcC74l82L8f7vuHGEfbplAKUVHtMqHnqOWhCX8liabENqMzMMF06dMzI9KboEabGP1rFuyz_KFLyCEB2lmTvjtFmq6RZ6g8bheVmoktDTP3I5yfcC-FCwzn0w_xRyTsjtW6HCVZizjgV1L0TV5jUCHXXaTWmmWNnLkSdFxpTuNwpGAoi5QFQle9g3DcerdaK3Vv7vC5oYFDijlyuoLgZEobnRKEx20=&c=&ch=) Scroll DOWN to find the additional resources related to machine scoring.
- 5. Learn about stretch for students following the **Ohio [Performance](http://r20.rs6.net/tn.jsp?f=001D06dJwK4MRd9tBf5IPfJDb_OcVbH9uwK5duov_8GpfqXaPtT0TvQxzm506Lvi5Zsa-kAFTPq_-zKuHyGbELgpjXIvfc3FWGgWkqqryEOrwvFWh2X4ZW2O0RRoG6es8TZOGgnHKx_5Ufdod3hTn4hCjbyVV7gOrcedC1eJC1N_xRzpS_Vl0fvmuti_8cipfTi1BiJWyh7eErgYpPPbnJsgLk6K2qJQ4z_&c=&ch=) Level Descriptor documents**

#### Reminder!

**NWEA** Part 2: May 7-11 - This is for grade 3 Reading ONLY

#### Reminder!

**Ohio Physical Education Evaluation** Scores are due on eSchoolPlus on April 20.

#### Reminder!

#### Spring Administration of Pre-K Early Learning Assessment

The window for the Spring administration of the Early Learning for Pre-K students opened on February 12 and runs through April 27. Score entry is available through May 4 as the last possible date. Pre-K students should be in [ohio.kready.org](mailto:Richard.A.Buehner@clevelandmetroschools.org) portal. Please contact Richard A. **Buehner** if a teacher is missing or a student cannot be found.

#### Reminder!

#### From the Desk of the Department of Information Technology (DoIT)

- 1. All CMSD computers, laptops, and tablets must connect to the network every 30 days. During this time they should be restarted at least once and remain connected for 1 hour to allow processing of any updates and policies that run at system startup. It is not necessary to log onto the device after the restart as long as the device remains powered on and running.
- 2. This monthly preventative maintenance is necessary to maintain current updates and policies on the devices, and prevents problems during the critical periods of Testing for our Scholars.

#### Resources !

#### OST Aligned Practice Sites and Resources

These free resources can be used to help teach third grade students to navigate the online assessment in preparation for AIR testing. Please be sure to make sure that tools are used appropriately. These resources are not appropriate for use in grades K and 1.

Edulastic- This is an interactive formative assessment tool that can be used for Grade 3. Teachers can build assessments that are formative in nature and align to the 3rd grade standards. [https://edulastic.com/](http://r20.rs6.net/tn.jsp?f=001D06dJwK4MRd9tBf5IPfJDb_OcVbH9uwK5duov_8GpfqXaPtT0TvQxzrXp4hRUX_k3mVPcIQ9cuJ710nmbl8HfnxdKewejg_PriS6UMp0GjW96ag2XyDLwH0rXGAq6NfSneOAEDevEr2PAjTZZDppMaCYDnWG-M_NGWEr1c4QqgQ=&c=&ch=)

Ohio Department of Education - This site can be used for teachers to demonstrate online test taking procedures using the interactive tools. Students can practice the online assessments for grade 3. [http://oh.portal.airast.org/users/students-and-families.stml](http://r20.rs6.net/tn.jsp?f=001D06dJwK4MRd9tBf5IPfJDb_OcVbH9uwK5duov_8GpfqXaPtT0TvQxw8D1E9PEjuHv_0_87NJAoRqPltbE-5JG3xIBvP93W3qCwhnOAph0fYrSJ2_nkGNdL2YxgrT6HXcIC-rfdGzT_3eZB5lXnQJhRTijHqnUOwV6qz4ByUMBMRsPQeF_79tbQHcA2UywjQ7qSSODgC09wH__uWxB47DDHwoDzPqw0AU&c=&ch=)

Edcite -This is an Ohio Common Assessment Practice Tool that aligns to AIR and can be used for grade 3 instruction and practice.

https://www.edcite.com/ohio-common-assessments? [utm\\_source=ZohoCampaigns&utm\\_campaign=Jan\\_OH\\_Existing+Edcite+User\\_2018-01-](http://r20.rs6.net/tn.jsp?f=001D06dJwK4MRd9tBf5IPfJDb_OcVbH9uwK5duov_8GpfqXaPtT0TvQx-xlBnhBlxZL6bU7HSRpLtpUEG_pkwtj9HnHKbnuWdrl0JPURejNWihC-Bc_9LzcJJa3KqQMX56tyM8YTZ5013ZrGwpYC6sRcGHkZv2P4mvtoJAoAXI7pdI3eolFggi2aFWVDpyC3tS8H3EknFzX6ItMVNVJfo73C-bGnuo1jEzv7AxvY93WVQ3VeufqsDjaBOiNNlIV99wNgdIpQeKd8-yY1UX9HLbSs9VUyY0cefLryzGXX0V4w__suQrKOGLTvnPAKG9fbKUVunkMEKF68poxl07XpJiajsUrXOrukSR4&c=&ch=) 11\_1&utm\_medium=email

ReadTheory - Online reading activities are provided for all levels. This site can be used for online practice assessments: [https://readtheory.org/](http://r20.rs6.net/tn.jsp?f=001D06dJwK4MRd9tBf5IPfJDb_OcVbH9uwK5duov_8GpfqXaPtT0TvQxxXhRpwY_qXL0F5xVpw0qKpAEpinSlh6YaoNtR06vS6gsmFcuTH3Kcvp5gqTx3pxjCe67WGHTHyqhnu4t_CVYN3mJcLOyNRkmqy-BVp7jhKyMyIAIGdMyiA=&c=&ch=)

 $\_$  , and the set of the set of the set of the set of the set of the set of the set of the set of the set of the set of the set of the set of the set of the set of the set of the set of the set of the set of the set of th

Writing in Preparation for the OST These tools can help you build/enhance writing instruction in the primary grades: [https://ies.ed.gov/ncee/wwc/Docs/practiceguide/wwc\\_writingpg\\_summary\\_092314.pdf](http://r20.rs6.net/tn.jsp?f=001D06dJwK4MRd9tBf5IPfJDb_OcVbH9uwK5duov_8GpfqXaPtT0TvQxxXhRpwY_qXLWlbB6T37GaHizjy2Zu8BJ8VZT2_TUl609mm0hc6Nh77jMZDgetDnkCBhIwDw0xF77Jq8r4nA69jpkgHaaV0Egumcb0Dmwst9XoUaUJS260tvnOfmNyj4JAFyaXd3-bkd2ge-xC6pMYc84rRGuLnJ6SqJ6EQOZA2dIHJOo-PihrMpfbKXSw7r5woY8KJ1pUs8&c=&ch=) [https://ies.ed.gov/ncee/wwc/Docs/practiceguide/wwc\\_ew\\_tips\\_120517.pdf](http://r20.rs6.net/tn.jsp?f=001D06dJwK4MRd9tBf5IPfJDb_OcVbH9uwK5duov_8GpfqXaPtT0TvQxxXhRpwY_qXLsNXW2lxC8vgVBJAYkxAVpwtKMzyo_fuV7SlMAuuAHCy7zk4aCljiJJ0QWQskkboSYXGWy6mRqdF4oPqZblL8TAa80Hw5VLIqUAv8Qej5IA7VetE8YTYzj6FyT-TJxkE-r4zk6yLi6P4HCZN3KLsv-TmopXZ-kTyeEmMmTcT9lpjEc3yyQir_vA==&c=&ch=)

#### Assessments Starting after Spring Break and Continued...

New Early Learning Assessment (ELA) Grade Pre-K February 12 - April 27, 2018

Alternate Assessment (AASCD) Grades 3-8, 10 February 20 - April 13, 2018

WEBXAM Post-Test Grades CTE 9-12 April 3 - April 20, 2018

**STAR** Grades 4-12 April 3-13, 2018

Ohio State Test ELA Grades 3-12 April 9-27, 2018 English I and II

[Back](#page-0-1) to Top

<span id="page-2-0"></span>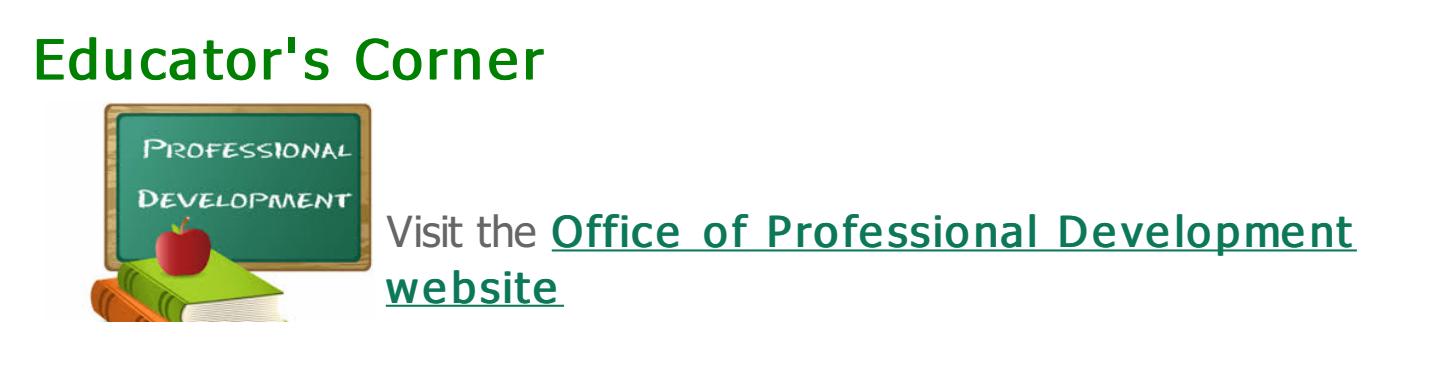

Check out the complete list of professional development opportunities for all educators and staff!

#### April, 2018 PD Sessions

CLICK HERE to view the Office of Professional Development's website.

#### Mandatory April 2018 Sessions

The office has worked with departments to differentiate between mandatory professional development sessions and elective.

- April 20, 2018: Pre-K Teachers Pre Kindergarten Professional Development Day
- April 27, 2018: CMSD Counselor Meeting

#### Upcoming opportunities for select audiences

- April 12, 2018: All Educators Engaging Parents as Partners [CLICK](http://r20.rs6.net/tn.jsp?f=001D06dJwK4MRd9tBf5IPfJDb_OcVbH9uwK5duov_8GpfqXaPtT0TvQx_BKc5Z6f1-cS6Fw3BnWBQPMq9HclLu4jcmotKRH3Yr0sqX-nBPZBudd9YMQ1OJFzx0LkNTWZ0qyTiRtKnj3_I9othk9iKwLpr9OaBXhiCFW7KAGmXJtOhajJUcJZjBS54rhnyA7weUMortd75dxf4hhTF7dWY5pSFOlrYcnR6-RrQW17GG8myeA4AaYsJ64qMEEbrEKcOOmlLQCdpjZ7pRzfa9QoZeVjBu8aG9JuMk7FEdjo7IyAQomw8m3u2TetqvStkl7rDMRyC6I2UyI48ptvtga_MWg5huSjhFFqCf9vH5Z1ITV373Z0lCdTeLsMT6NgMdcEUSd&c=&ch=) HERE for details.
- April 14, 2018: Special Education teachers Explicit Instruction [CLICK](http://r20.rs6.net/tn.jsp?f=001D06dJwK4MRd9tBf5IPfJDb_OcVbH9uwK5duov_8GpfqXaPtT0TvQx_BKc5Z6f1-cW6WObprRpvWuA5Aq_jGaGA8sNbdUnNwhZ7Vr74sekJqpHazJymQLH_lpWvDHB4dbCc38q9jgYKTRJ6vTZr_OWqZnaOzUWVtSiaW8VfPFC5LC-D92EAhRFig2OdEcptso8T4mJeSbxEggV3PbEPOpix_HOtpBuiOc3Juh4KKUb5N9lFgW9nVzS329ac-IkpSJLeXsLrJRVPPWCx8qVVlRgY296vyMlR5kVGptp4S02i-jxswsisKdpThkdkoUB9q84jl4yk6YhkNB0A93QZzRjeS3nYJ-vpP1zqHVtRReeBItknScAW-zAw==&c=&ch=) HERE for details.
- April 18, 2018: Credit Recovery Teacher Training [Click](http://r20.rs6.net/tn.jsp?f=001D06dJwK4MRd9tBf5IPfJDb_OcVbH9uwK5duov_8GpfqXaPtT0TvQx3DuEu_YYXRUP9DsQaNc8oPjYa7wepm3h73X5VB9DrpogbxxFP9iyhy-92tRvS2jXeRz62bryO2yOG5bMAVzQAKv72Tt16LppvKWWbcvBse0yAj3UjqcDSeA_eOzKOtzVyklUNthfgf1sbVxJUEEdnx_wCFm-0Lz9ZIsXvQWbQauGk22TcuPo-qGK3-mMR9fbY0m9mbVJEYv&c=&ch=) Here for details.
- April 18, 2018: Preschool Intervention Specialists Preschool Special Education Series [CLICK](http://r20.rs6.net/tn.jsp?f=001D06dJwK4MRd9tBf5IPfJDb_OcVbH9uwK5duov_8GpfqXaPtT0TvQx_BKc5Z6f1-cm8uIrXjhEeVC-vzU3GPXmoSVOKk9IjE44LCixbSjTGyaXUdL6qLMWy96bzMk4_y3d4IR29YX5xiGvyRHmwhdqultxYFBpe_SDUBF3lsq5L9p2rWmUCrbdBivoCAXms_FkVXTR5fzZe-GpyG4UC8DUH_GNL_RrGvmEMDvbscBrs5Zx4BKn42kbUAkRrNQuQ6_fgtkK-qCP7Ap37ps3HRhmf-pXrLRpDHuqg127HJuhRWx3GHipBoEHWh8NOAXhkz5LyJHYs832558p_AEGy5kjjRtfLDO9aBhGOU2f8vUYlPNAcGZQC4Ghg==&c=&ch=) HERE for details.
- April 30, 2018 May 1, 2018: All Educators- Special Education and English Language Learners (ELLs): Referral or not? [CLICK](http://r20.rs6.net/tn.jsp?f=001D06dJwK4MRd9tBf5IPfJDb_OcVbH9uwK5duov_8GpfqXaPtT0TvQx_BKc5Z6f1-cjWFDify0rt9HzAa6WuxwJ1B3aX38l1dr8RChRu-DhaDGMVEcrPgn214UvIZoaYGn9cppnLe_cNHrwMNtVnYi8yASn0amjMLzi6VWgNEDn-_keRoqeCaPCLh3DlnABbhfD2dLXMDGUzk2jxQvH_23ScY0pOFQuvEZie1u1wkI0v7NOLg2O0BtMAFM2KBj8WjZKEMj3PdQbv_rZOrWWTfFkLz6kuoboVayQHma9Nk4C8UqRQ5_wY8vXQbXcIksx_SFP8PGPIY1UCpOLZR137HDLsP-kgMeEv47Ux8It_i4ep1wMc8hLr8ZiA==&c=&ch=) HERE for details.

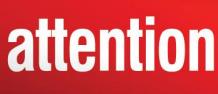

## **attention** Spanish Teachers!

The HMH Spanish blog post "Cultivate an [Appreciation](http://r20.rs6.net/tn.jsp?f=001D06dJwK4MRd9tBf5IPfJDb_OcVbH9uwK5duov_8GpfqXaPtT0TvQxzm506Lvi5ZsgeGWYEP6K293xfdbr1OWCyFYtgq4uL8fdrtjCoU6k19PjJzCV0yflaVENeZ96eTSBllXbSNNZvXaKMAd8SaShXpfYd9c6BV309U1_X2WR_R5J2IvdBC-0iljQxR78QmgWs5EL0VRIjznG2165fHdP6omOeA3zxihge5rdS7N_LxxKXGocROal2w7mNvGFsxUHsGQdkpQWDg=&c=&ch=) of Spanish Cultures through their Holidays" went live March 22, 2018. This post highlights holidays from their Spanish Holiday [Calendar](http://r20.rs6.net/tn.jsp?f=001D06dJwK4MRd9tBf5IPfJDb_OcVbH9uwK5duov_8GpfqXaPtT0TvQxzm506Lvi5Zsr7Y64-XaN1vu9c9ko74SXjGEIV0WBPE6RNrQLRD3yVnKWQ1HGIg-H4u_0d6AF_q2VmWXuZUPxrXxsAWzT9HcNVFzDo-HtOTq_E96LoHDfBBdRYZHFZCqwgwMw3UAyjrC&c=&ch=) and offers classroom

suggestions.

The French blog post is coming in later this month.

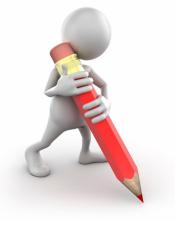

## **Weather Warriors Open House**

When: April 17 & 18, 2018 Where: WKYC Channel 3; 1333 Lakeside Avenue Time: 4:00 - 6:00 pm

Who: Almira, Campus International, Charles Dickens, Clara Westrop, Denison, Iowa-Maple, Luis Munoz Marin, Oliver Hazard Perry, Riverside and Willson

### [Click](http://r20.rs6.net/tn.jsp?f=001D06dJwK4MRd9tBf5IPfJDb_OcVbH9uwK5duov_8GpfqXaPtT0TvQx_BKc5Z6f1-cV86rM2i48o_6bGrYdnAX0uvocILE7cgHwMgxLSsPCL62dtm-eLsSeDdzL0YkvqSvqqvGdfCbHpDknYq9QfHEvDFSG62CEki9NKGXTHk4aP0GYpS2KqHto0fzmD3pHQcK0lrN-qbO9368Lm9-xUuPvLJ74wFUp4-Fw3CFc51ojh-yUxfFqmAit3Cw9ASl9mBC&c=&ch=) Here for details.

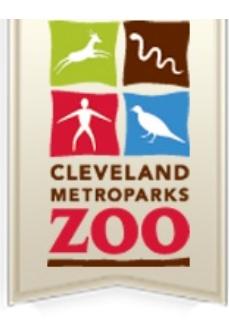

## Educator Open House April 21 | 10 a.m. 3900 Wildlife Way, Cleveland

Pre-register before April 16 and enjoy a free visit to the Zoo for you and up to three family members. During your visit learn about standards based correlations to zoo-related content and ways to enhance your Zoo field trip experience.

[Click](http://r20.rs6.net/tn.jsp?f=001D06dJwK4MRd9tBf5IPfJDb_OcVbH9uwK5duov_8GpfqXaPtT0TvQxzm506Lvi5ZsUUJ1fjGf_C_qTUFfhwpYjondLoixDVCa-DY5UPZ4292WkIDL07KE1dgurUidkObLlO70-zNTg6_rcj0T7Vj_Du-85Juo4xJ5YOQaGBCJXAiAF7f3sfILUuejQkqXu_KKV_mx4RrC1RzJAjG9HyMtcY7snVTRI-POV_gOgT2MTT1NXSM3_mVMceebw9xCeyEA79dgNRPKlaU4WKU-B_Ovq2mmSYl332tuL1PSKfFYzhZcMbXYhxvqCtJ31WF5h9ARUFK2lKvdn_6ZW2zkh3xFRItGxIcZ1GF6yW3DVGhBh_kKu0dei8qmmVS5SRtPq_dQYPAi68IqKtyUHtdktXz4zxYh_2z2N5UqdbTANss7vUI=&c=&ch=) Here to register.

## FREE INFOhio Professional Learning for Instructional Technology Coaches, Media Specialists, Curriculum Professionals, and Teachers

Spend a relaxing day receiving up-to-date INFOhio information and training to share resources in your district or school.

Learn to integrate digital information assets from INFOHIO resources into Google Classroom.

Network, share, practice new skills, and plan instruction!

Tuesday, May  $1 \mid 9:30$  a.m. - 3 p.m. (Check-in begins at 9 a.m.) The Idea Center | 1375 Euclid, Avenue, Cleveland

**[Click](http://r20.rs6.net/tn.jsp?f=001D06dJwK4MRd9tBf5IPfJDb_OcVbH9uwK5duov_8GpfqXaPtT0TvQxzm506Lvi5ZsFqZ9Su_V6siHlQST4Ika1XmHpjGFIHFwhFTgpA9sj1Nay3SKf0sTIgsGtdlghl7VkVSb3rnnkXA725mcGPJTmUSuDPPi8LBiA298dyaZt0V6SxqrG9KEmEo1V31vfSNQPeGlHEvz5EIX2EdIwHGZ1SmGm83SSyeUuZd57QKUXaO_ZzdrzQOSAc6HrX9FgLqf&c=&ch=) Here** to register

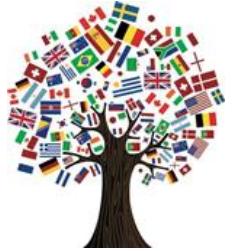

## Teaching Math and Science to English Language Learners

#### SIOP Strategies and Academic Language

Presented by Professors from the University of Akron, this workshop actively engages 7-12 teachers in integrating Sheltered Instruction (SIOP) strategies

with best practices for Science and Mathematics teaching. SPACE IS LIMITED!

When: Saturday, April 21, 2018 Where: International Newcomers Academy @ Thomas Jefferson Time: 8:30 am - 3:30 pm

[Click](http://r20.rs6.net/tn.jsp?f=001D06dJwK4MRd9tBf5IPfJDb_OcVbH9uwK5duov_8GpfqXaPtT0TvQxzm506Lvi5Zss-oqQVAAjzoRQwAjsU3vfvXbGRExuc_wP9COmI6R75X_SdspLyP2bZJxV_RYKcCB4Pxon6Umoh_FEiTgaJM28zt3ivs-cyRQ5icslB_gNNJ1zFEmHkYzpVEuhBs50oPTObBnxCFbxsrvDNJY4iEySyQbdvK6r9x-sJ6e9h87ns98JKvuBrdnebKpf5VeXjkIzP8isD_Shtrt86y6Klk0IdA1CB-xegarIUiAKLwhVNj-To5MoQ0EpyXC3qgQsy1PqBYGUVAIKZo=&c=&ch=) Here to register. [Click](http://r20.rs6.net/tn.jsp?f=001D06dJwK4MRd9tBf5IPfJDb_OcVbH9uwK5duov_8GpfqXaPtT0TvQxzm506Lvi5ZsOhBeVJ_35tkOM9x4MZEEyIoWzKBjqoSG5nLIMm4lxRWHjxZEANkOxJ9FPFmR-qZNbqjMhjGYkL44iKn3Xfw9Uhfc4aUxgE8jBof0Wjb_zPgK0hAsQGjWX_JDGA58KR1k3Ja4sqoYIxbXSFYWA_8nbaUPiJ6Pzpr5KdiAqot9Kk4WCHpOSbgN5Y9fIc9hU88p&c=&ch=) Here for details.

## FREE Code.org Professional Learning for K-5 Teachers

Code.org has developed elementary school curriculum that allows even the youngest students to explore the limitless world of computing. During this one day experience, educators will be introduced to 20 predesigned lessons that blend online, self-guided and self-paced tutorials with "unplugged" classroom activities that require no computer.

Bring your own device | Leave with supplies to teach the lessons!

Wednesday, June 6 | 8:30 a.m. - 3:00 p.m | The Idea Center

### FREE Scratch Jr. Professional Learning for K-3 Teachers

Coding is the new literacy! With ScratchJr, young children (ages 5-7) can program their own interactive stories and games. In the process, they learn to solve problems, design projects, and express themselves creatively on the computer.

Maybe you've take our FREE Code.org workshop and want more. Or, possibly you'd like to learn a few things about an easy and outstanding free coding app from PBS Kids.

Whatever your motivation, join us for an exciting hand-on morning. Leave with coding activities that you can replicate in your classroom or do with families during a school parent event.

Tuesday, June 12 | 9:00 a.m. - noon |The Idea Center |1375 Euclid Avenue, Cleveland

[Click](http://r20.rs6.net/tn.jsp?f=001D06dJwK4MRd9tBf5IPfJDb_OcVbH9uwK5duov_8GpfqXaPtT0TvQxzm506Lvi5Zs1JE-oZ6qAs594qmCV3JBpUcR51J0J04OIUuA8bxhz26Za7x9xvIk7ZJOKLfwndwaggAlSlOnb03XQfZ3xerOqLcZCqEqFbUDejt6NaMybZCGKJC460geJRqkIWCHtI64FdAiwsaq4cHXNsYi1IieJaiKiFHqtTRv3wamVBqT7N7JvmB-oAnxKVUu1YLCADs0Pdnuw0CtfkpGN0-uCvaAyza_P2FHeoRzkPRRr1HuXgQ=&c=&ch=) Here to register

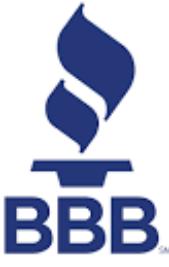

## Free Financial Literacy Courses for High Schools

As teens become adults, they are at greater risk of falling for questionable offers, costly buying experiences, and poor spending practices.

BBB offers FREE Financial Literacy courses to High Schools in our service area. The  $BB$  interactive workshop engages students by using everyday marketplace challenges

they face. Topics covered in the class include, using credit wisely, budgeting & saving, student loans, and avoiding identity theft.

To request a TeenSmart Financial Literacy workshop please contact Pam Anson at 216-413-5232 or [pam@cleveland.bbb.org.](mailto:pam@cleveland.bbb.org)

### Literature that Engages Students in Identity, History and Choices

Stories have the power to transform the way young people see themselves and others. Join us as we explore ways to use literature to engage youth in thinking about identity, analyzing adolescent choices, and reflecting on the impact of history on individuals.

Educators will be introduced to Facing History resources, including study guides for To Kill a Mockingbird, The Giver, and Red Scarf Girl, and our new guide for teaching Elie Wiesel's Night. Participants will also learn ways to use the Facing History approach to teach any literary text. The workshop will equip teachers with practical and interactive literacy strategies and provide rich primary sources and historical background for teaching fiction and memoir.

Recommended for 6th-12th grade teachers.

Date: May 17 - May 18, 2018 Time: 8:00 am - 4:00 pm

[Click](http://r20.rs6.net/tn.jsp?f=001D06dJwK4MRd9tBf5IPfJDb_OcVbH9uwK5duov_8GpfqXaPtT0TvQx_BKc5Z6f1-czj3HFzbbtWjgOLZ6iNh3_Riqk2R_XDry6VRy-VUPtSeSO6WiBG3pktyRuCyBerRs9s04yJ-EwZCX4Y_XShP46a6WMnOG7f84w8KbXyAWtj5JvM_PgJJZK7YTsvp11AFbx5BXSYhXtOSzEd_qkg5kJXFcSRFeDDmShElogDJ0oeY4JuybxlbHL7YSwYRVz1ZoB9pfM7A4u0LGJwtEJ8UZrcrwpZS2nTJo&c=&ch=) Here for details

### Coding Opportunity for K - 8 Schools

The NeoStem Ecosystem is offering a two-hour training session from 4:30 p.m. to 6:30 p.m. April 26 to give

teachers needed tools and resources to take coding back to their elementary school students. And once the two hours have ended, we will facilitate a Community of Practice for elementary school coding. This Community of Practice will include personalized support.

During those two-hour sessions, you will:

\* Learn some coding. (No prior experience is needed.)

\* Gain access to classroom materials you can share with your students, including advice about activities you can implement.

\* Develop a concrete plan for how you will bring coding to your elementary school students.

The cost for the two-hour session and to join the Community of Practice is only \$60 and includes the materials you will need to start the coding in your classroom. Also, snacks will be provided.

Please sign up [here](http://r20.rs6.net/tn.jsp?f=001D06dJwK4MRd9tBf5IPfJDb_OcVbH9uwK5duov_8GpfqXaPtT0TvQx_BKc5Z6f1-cyL_zEOuSmKZUGsy4XRNUrw9C3j5i_NhTwSsTSZAFgawVHd02eAlFqGVFSQtsUWXvBSRIFZgjhkMlSPrxXW0XbeZcxOJdjglfmnWHys6G7BNsaDcUTbqlSl-RUvl0SPrtgZctzUvZfpYIhhmO71HZS_z4vBOLfyV7XOeNSHhKE6oL44rRSRIMR5z04DtWDK5m1JhGudBWzvE=&c=&ch=).

.

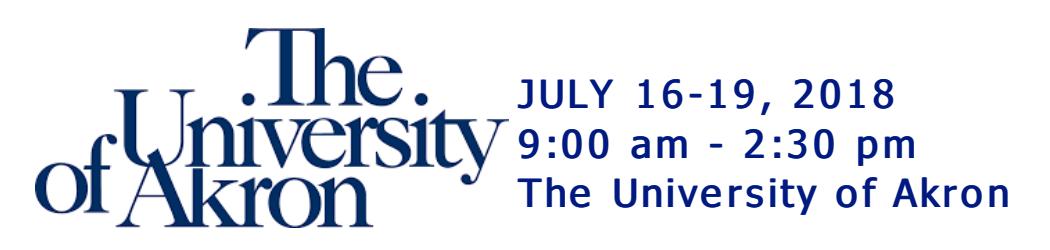

Join us for a paid professional development opportunity where middle/high school social studies teachers will review and gain access to the Understanding Fiscal Responsibility (UFR) curriculum. Participants will gain insights and teaching materials on the federal budget, the national debt and deficit, and national fiscal policies and practices.

Outside of receiving access to the entire UFR curriculum and expert faculty instruction on its implementation, participants completing program requirements will be awarded a stipend (\$400 stipend for teachers, \$150 for university students).

Space is Limited! Open registration from March 20 - June 1 [Click](http://r20.rs6.net/tn.jsp?f=001D06dJwK4MRd9tBf5IPfJDb_OcVbH9uwK5duov_8GpfqXaPtT0TvQx_BKc5Z6f1-cwMKMmpE3FgHuHU4YLVL2y3pJAEtK3crb42tpRRyQa4EZ-bdKtZ_jVH76toImKD72ric0y_SlOOawTAWb91c0C8o3pXOm8Hedh-ej3_xgJBWVgANpuH0aLJB_v16xdA5C&c=&ch=) Here to register.

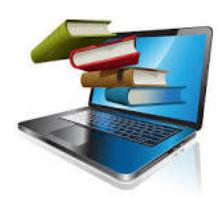

## New Literacies in Practice 3 Graduate Credit Course

Learn technology-based activities to teach your school's curriculum. Study various learning management systems and social networking and integrate multi-media

arts into the classroom.

[Click](http://r20.rs6.net/tn.jsp?f=001D06dJwK4MRd9tBf5IPfJDb_OcVbH9uwK5duov_8GpfqXaPtT0TvQx8Dgbo15Ra_dJHyGY75TXsIjMRUFKQBudEOyxzxNeelBzM7CfWkSG53PbK83OTlqLYqYnAjba30IviD33Pd8v53bki2DgHFv_iq8jA2tVxc0UvpMsOHDhtXGHMIpGzszbVZiGtNqwygLPhRiersjff1EClYEDZBU_HVjvPC_UusT000fkYXHr8RJOQcX-q2Z-_7GQZdbk8QN&c=&ch=) Here for course details.

## World Language Teachers

Here are the directions for accessing your online teacher resources.

- 1. Go to https[://my.hrw.com](http://r20.rs6.net/tn.jsp?f=001D06dJwK4MRd9tBf5IPfJDb_OcVbH9uwK5duov_8GpfqXaPtT0TvQx_2eyeGUBHuhtdZt4JLFHqF9SeZEY-Fp58R9Czj3KfGirqKks67GBAB8291IIYzR_3noDO6h2iftklX4bbrVez2Huw3iRT-FxxLZLrnhv5HR&c=&ch=)
- 2. Username: Your district username in all CAPS. It is case sensitive. For example; NELSEL01
- 3. Password: Three7School! (The 'T' and 'S' are capitalized with an exclamation point at the end.) Please do not change the password. It will reset nightly back to Three7School!

Below are links to On Demand training videos for each program.

• Avancemos 2018 (Password: 2017HMHBTS)

[Click](http://r20.rs6.net/tn.jsp?f=001D06dJwK4MRd9tBf5IPfJDb_OcVbH9uwK5duov_8GpfqXaPtT0TvQx_2eyeGUBHuh5oJ2F5VQ9mSdnlciQWgRuxze0XVSMh3ES_JkhWkW3cMHkrDrHQeh63NTFSC2uQZlM7MMajN0kWO6YrOy93TjvcJcfg0EKt7JpxVfsA_c9xlcA2Ob3on_eDaw-s9dEOa_ECm8F0tzvmycsvW4Yhx2gUeYkQm0WjiF&c=&ch=) Here for the video

• Bien Dit! (Password: 2017HMHBTS)

[Click](http://r20.rs6.net/tn.jsp?f=001D06dJwK4MRd9tBf5IPfJDb_OcVbH9uwK5duov_8GpfqXaPtT0TvQx_2eyeGUBHuh2JwmfEQDzqArpgC5lA5HSuuo4_PDQcFhS1EZra2FHOpYivm8aOAWDNdTk_XcPjkGa4523A8Z1gDZk8oo43gjxnsOAErJKByrWVOZy8lRaiuFHX8NYKWIrrbqmNSs4B-JpaJC4YrBYLzvO6zdxTh5BHj9Soirn7ue&c=&ch=) Here for the video

\*\*Please contact **[Loulou](mailto:Loulou.Elias@clevelandmetroschools.org) Elias** if you have any additional questions or concerns. Take care.

**Calling Core Teachers!** 

**Teacher Training Program** 

July 17 - 20, 2018

NMSI: Laying the Foundation

CMSD/NMSI "Laying the Foundation" Program provides math, science, and English teachers with the best content-based, pedagogy-driven teacher-to-teacher training.

#### Elementary Training (Grades 3-5):

Save the Date!

· Subject areas include math, science, English & social studies. Teachers work through model lessons and discuss strategies for engaging students with interesting content while building conceptual understanding.

· Content is vertically aligned to our middle and high school materials and includes interdisciplinary connections and Fine Arts enhancements.

#### Middle School & High School Training (Grades 6-12):

· Mathematics teachers use graphing calculators, manipulatives, and collaborative activities to deepen their knowledge of mathematics, the vertical connections across grade levels, and the integration of math standards and practices.

· Science training is laboratory based with a focus on building conceptual understanding. It includes strategies for building student skills in science literacy and the application of mathematics in science.

· English Language Arts training includes hands-on collaborative activities that model how to engage students with texts. Strategies for developing critical reading, writing, and thinking in students are modeled in training and applied by teachers.

**[Click](http://r20.rs6.net/tn.jsp?f=001D06dJwK4MRd9tBf5IPfJDb_OcVbH9uwK5duov_8GpfqXaPtT0TvQx_BKc5Z6f1-cqRWzpLisDIsLjmr4XjPAKcc2WiECTk-pbn6nTrtFFd2Yg2vHEoDidX_cYPWe473ptwxrSBVUZJa-jnXPmIArTpWgkj9UD__aagFT3IgqYEAajZunh92350vwZIRSTTZ5bd5hpfqJarr6JilPh7LgFOmMlN-Na-fM-dAq1U3078zL6iEdzTv9tXQbb121vsWq&c=&ch=) Here** to register and additional information. **[Click](http://r20.rs6.net/tn.jsp?f=001D06dJwK4MRd9tBf5IPfJDb_OcVbH9uwK5duov_8GpfqXaPtT0TvQx_BKc5Z6f1-cIzoHOolOcxz8AczsyOufWStHmRTVGrhoxPEOrgnRWpJe3nLife3570mnWCDVB9Ii2b818_NapS10X1i4YOjMjpO8Xo8i1fM8ULWn_WqP4stnDfzNyEEDTrmQwq75Ln5eM5_T8LU2yXWwz1x7rEYOM4KVSWHP9ZLPYKd1BGdH1vJtrC_AAZ-0K21m5rqsWNyx&c=&ch=) Here** for directions to register.

Question: Email Tim [Sission](mailto:timothy.sisson@clevelandmetroschools.org).

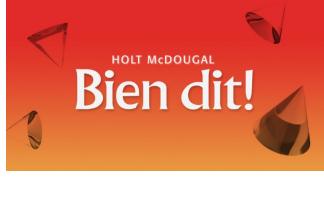

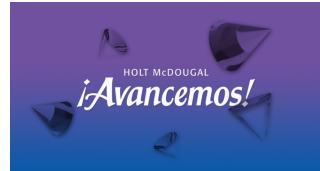

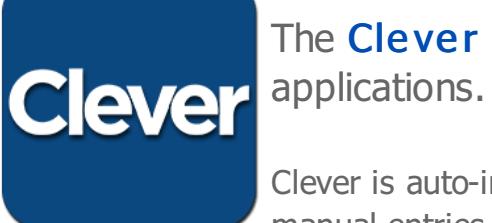

The Clever Portal will allow instant login to various

Clever is auto-integrated with the eSchool Plus System which eliminates manual entries of student and staff data.

Study Island is only accessed by using the Clever Portal.

**[Click](http://r20.rs6.net/tn.jsp?f=001D06dJwK4MRd9tBf5IPfJDb_OcVbH9uwK5duov_8GpfqXaPtT0TvQx_ZZjq9cNKLFcYG76j5uuqwl31XsDFEVqktNfKu6K7wQkNL9xG7N0ferd23OLi1V7tyel-21JSujqG1QPt8TivRZ_DWW9UTlWSydKKArqWYEqIGg9iNLMhgFak1IHSR1oic2zHN6prKR7YXGlUG-tZBoMs4LBqp1qTvg-AM7XyJ7r8X6nEdAUdgWP3MUvhy52qEUEa3qDDoJ&c=&ch=) Here** for directions on accessing Clever.

Houghton Mifflin Harcourt. Attention Think Central Update!

Think Central is the online platform for Journeys, Math Expressions and Science Fusion. Teacher and student resources are located on Think Central.

website: https ://www-k6 [.thinkcentral.com](http://r20.rs6.net/tn.jsp?f=001D06dJwK4MRd9tBf5IPfJDb_OcVbH9uwK5duov_8GpfqXaPtT0TvQxwEjPtcRbM-MUNoj8wLjlrP4tRbYnLlsfdBX99YNyFdt1u8RKjC9VM_f1QNISVYe03YkqPyCtlNLLvSKwV7a4mDaHHrC9zsEYcJP4SwNZlRhujL3rOhqNt4tg7-_YHJRAw==&c=&ch=)

username: District Log In (i.e., smithma01)

password: Three7School! (The 'T' and 'S' are capitalized with an exclamation point at the end.) Please do not change your password. The system resets nightly back to Three7School!

Student passwords are no longer displayed on the "View Class Roster" page due to a security upgrade.

Here are the steps for accessing student passwords:

- Student password format: Ex) Student: Elizabeth Nelson; password: E12345ee
- Follow the link to look up a student password
- Read the " Guide to View Student [Network](http://r20.rs6.net/tn.jsp?f=001D06dJwK4MRd9tBf5IPfJDb_OcVbH9uwK5duov_8GpfqXaPtT0TvQxw559_gzAVNeF7OpySMYYa5YO1H9PGrMZT4wHn6AKek6f2LHz3xUQ4XUEr9bJB7Or8xlU7rHl5KvXMj5T_aE_41LE7J5YOxvlOnANJoN_5iVHa_f-yaTevhbaFlvW1B727YeflyyPrGlzEmWgtcaW8B3HzTJVUWV7QueWNXn3BW32XwZgP14dZ-TGpDgUXdZYCxcWmVr_1mB&c=&ch=) Logon

### [Back](#page-0-1) to Top

<span id="page-8-0"></span>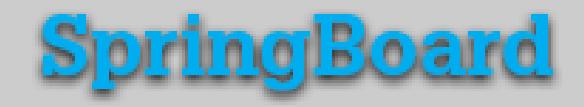

## Writing Workshops

Take a look at the SpringBoard Writing Workshops at your own grade level to explore the vertically designed, skills based activities tied to specific genres and modes. Writing Workshops are found on SpringBoard Digital.

**[Click](http://r20.rs6.net/tn.jsp?f=001D06dJwK4MRd9tBf5IPfJDb_OcVbH9uwK5duov_8GpfqXaPtT0TvQx_BKc5Z6f1-cWqoS7XOk-HKwuvmNVhv2CTf_YOPmpYOWOmLxCHJKkT5XsnDJi2x3uMdKIHeNxUJJ_wIMRRKpOYSTEskpMWARrpxUVYAS3QtPFEWqPDvmlNlJMiG8j7yn3H9X4NCWdL5QKemeZenvWEnTkPWi3A9P_Uj8elGEVncpj71dObbE3FQ2hWVK9G-89X_Ds50b1e0e&c=&ch=) Here** for Writing Workshop descriptions. [Click](http://r20.rs6.net/tn.jsp?f=001D06dJwK4MRd9tBf5IPfJDb_OcVbH9uwK5duov_8GpfqXaPtT0TvQx3CGW0ycsfSRJi1Trp_nkvlbe7ryeHKvRMr6c9w-P8n9y3qzUioVPPRALOhBlQQ34s8r0AMY5TvLLYDK7knrmG-bRWyWScTmqpBEmDRIAC0jkuHVIqf0vFs0Ug6AIosmQ1kv2PjtbiQH&c=&ch=) Here for webinar training.

#### **[Back](#page-0-1) to Top**

## <span id="page-9-0"></span>Student Opportunities

## 2018 Garrett Morgan Scholarship Application

The Cleveland Section of the American Society of Mechanical Engineers (ASME) announces the 2018 Garrett Morgan Scholarship, available to seniors attending Cleveland Public Schools. This scholarship is named after Garrett Morgan, the renowned African-American inventor and entrepreneur who spent much of his career in Cleveland. Two of Mr. Morgan's most famous inventions were the first patented traffic signal and the gas mask.

To be eligible for the award, the student must be a senior in good standing who will graduate from the Cleveland Municipal School District in 2018. Your application form with a copy of your high school transcript should be submitted by Monday, April 16, 2018.

[Click](http://r20.rs6.net/tn.jsp?f=001D06dJwK4MRd9tBf5IPfJDb_OcVbH9uwK5duov_8GpfqXaPtT0TvQx_BKc5Z6f1-cFHwuqUa4q_Pv72QHO-2AiOWfi8rJJH5YUj9nvyjsyuBCuYYLNI55DyEDispQC5ONO8lIoaXxcsvKXZ1_B7eWS4sgAm0fVuzCaVAYr2NvRJo8cQhL8ax1OspJQQ1tXAzA9WR96HwMbNh4f5pBWfkXQ-Kbp2P6254HoYvJ0liv7M0UbU9WY6Qjcipar4FbZmzt&c=&ch=) Here for details.

### Women In Tech Education Expo

This event is to expose women in high school to consider pursuing computer science. The event will be held at the Case Western Reserve University School of Nursing. There will be workshops and panels conducted by university students and professionals in the field and lunch is provided.

When: Saturday, April 14, 2018 Time: 10:00 am - 2:00 pm

[Click](http://r20.rs6.net/tn.jsp?f=001D06dJwK4MRd9tBf5IPfJDb_OcVbH9uwK5duov_8GpfqXaPtT0TvQx3DuEu_YYXRUVPYS2AM8gXeQBQxZOsDTQLty8DSvzgnCNSEhJFqPj2myAnbS4LVfO2OFZ0W-VkWSuiblTSyfZELR58ma_TjVwqBaytvn21iGcf5jys7lXNssbGgOSFvaF5e4OMQ272raLS4qMGTBE2Rq7KKtXqRpAT87-Wk66z3fmC55lJPw_sJa6OcVyAWfXIbTTb1jBLzo&c=&ch=) Here for details

## The Fatherhood Initiative and The Children's Museum of Cleveland offer free admissions for Dads

Male caregivers from Cuyahoga County and their immediate families can attend the museum for free.

When: 3rd Saturday of every month (Excluding June and December 2018) Time: 10:00 am - 5:00 pm

[Click](http://r20.rs6.net/tn.jsp?f=001D06dJwK4MRd9tBf5IPfJDb_OcVbH9uwK5duov_8GpfqXaPtT0TvQx_BKc5Z6f1-c0dbGY79aGNeY_Ksnp5pHccAUuHsIhOXAAybgv3S6sgwaJ2LpDPmRvp7hpfDZZMgwcE3xCocx8SS2SKlVWY9-El0hv1MmVMisW4CorkMJocJN5Nk3eIydK-AlPPu0JagFfm52kIauqZMKvmKeBjuVg-SJLsZ12wI2j0AK5DfQ8eU6m3ZsVOQU-Hz4Y2hjtEf5&c=&ch=) Here for the flyer.

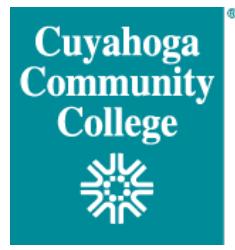

**VocalArts?** We are excited to announce that the Tri-C VocalArts ensemble has been invited to perform with singer-songwriter Kenny Loggins and the Contemporary Youth Orchestra at Severance Hall (Home of the Cleveland Orchestra)! This is an incredible opportunity for our students and we would like to extend an invitation to your students to join us in this exciting endeavor! We

rehearse regularly each Tuesday and Thursday at 5:00 PM at the Metro Campus.

For more information about how your students can be a part of this wonderful opportunity at one of Cleveland's most prestigious performance venues and add the experience to their professional resumes, please send an e-mail to [reginald.bowens@tri-c.edu](mailto:reginald.bowens@tri-c.edu). We'd love to have them join us!

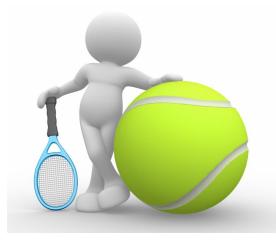

## **Summer Tennis**

Boys and girls ages 8-17 will learn from experienced tennis instructors. Participants will receive a certificate and a water bottle. A summer-long drop in program for youth looking to learn or develop fundamental tennis skills.

Where: 10 different City of Cleveland Courts: Archmere, Gunning Park, Halloran, Harmody, Humphrey Park, Impett, Jefferson, Kerriush Park, Rockefeller Park and Warsaw Park.

Registration is free. Parents must complete both sides of this form, to be turned in to instructors at the court of your choice, or your nearest recreation center. Wear athletic shoes and hat.

[Click](http://r20.rs6.net/tn.jsp?f=001D06dJwK4MRd9tBf5IPfJDb_OcVbH9uwK5duov_8GpfqXaPtT0TvQxzm506Lvi5ZsXwN3gpYNMk-9qzoj5kJ_wvopbrCpha_OFALmUqvg91z9G4zbWUtQrM84EAlX2nPZC8zof4K6K_jJjFx-SuNJmdtbms_8ltYph9nm5HrZYpbhD0LkEve8HU6g_LfZAbwzIVU1ZyUQSlcOo0ewiHPBs80K5XXcTidO7_znZtPhZr6D0C870fFNxVljFD-2SA89&c=&ch=) Here for additional information.

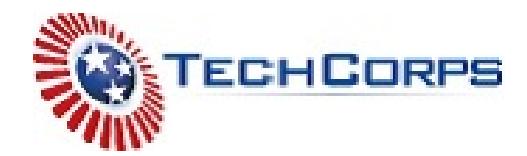

#### High School Technology Camps!

This weeklong experience is designed to engage high school students in hands-on, interactive, technology-based activities. High School Tech Camp allows students to learn alongside their peers who share their passion for IT and technology. Students in the programming camp will explore basic software development and coding using C# while students in the Cybersecurity camp will explore various security techniques while working in simulated environments. All campers will develop their critical thinking and problem-solving skills.

Application Deadline is April 30, 2018

[Click](http://r20.rs6.net/tn.jsp?f=001D06dJwK4MRd9tBf5IPfJDb_OcVbH9uwK5duov_8GpfqXaPtT0TvQx_BKc5Z6f1-chG4d8hwZ93NJGFggxrXlCMKA-UDCe_CDh8XUeopuBxgh9m9FGRueHDnwQJVPD4QLQqaHZBDCXKDAWLsYjOZgVGNDUfX5OJFamaT9qCVCHaebpNH23nKn2CLL0JozXUAjqF-cj9ExV0KVgsGVhuJQSbRokRi-jmCmZ608rsbfTwVqel5yLqUNZ5Wo3gAPGKMQ&c=&ch=) Here for details.

## Congressional Black Caucus Essay Contest

**Eligibility** 

- Essay contest is open to high school sophomores and juniors (Grades 10 and 11) at time of submission of essay
- Essay contestants must reside or attend school in a district represented by a Congressional Black Caucus Member
- Contestants should identify as Black or African-American

First place winner will receive \$1,500; second place will receive \$1,000, and third place will receive \$750.

Essay Prompt: College Ready vs. Career Ready

All entries must be received by Monday, April 30, 2018

[Click](http://r20.rs6.net/tn.jsp?f=001D06dJwK4MRd9tBf5IPfJDb_OcVbH9uwK5duov_8GpfqXaPtT0TvQx5IPl8Eq8ygpaEEX0IrZjfBU7iV3cTOtJKjRCq8mBrC7G_U4k7Y15pUhan3Zj9IllkEYa67t9yU__rQvnB44I8EmWHp70mmOPQMbi1261clymMCbh3QnBhwlaBZaFp0Q4HcnqNw16HdQVdqmjx4uRxCXh8XluFQlfrVnlGPxyS0JfrZk-7yZXV7hBKKuTlo9U9P2v7Sdv6lD&c=&ch=) Here for details.

## Boys to Men Summit Health and Empowerment Summit Saturday, May 5, 2018

Time: 8:30 am - 3:30 pm Where: Cuyahoga Community College 2900 Community College Avenue, 44115

[Click](http://r20.rs6.net/tn.jsp?f=001D06dJwK4MRd9tBf5IPfJDb_OcVbH9uwK5duov_8GpfqXaPtT0TvQxzsmsG1cNP5OXsds8DRUlI930OQcrZv4BZqLpOoEbYTVG_fO2TYevAkZ9PEY-QBEWo_j3HoKP3mVucZp_-jdixUR0MjNiAclHl3QTd0HOUZysvmMw_yg0eYy2tMe4jdGyItf56theIR4h5t_qtml2XHpk9zQK0B6tw==&c=&ch=) Here for details.

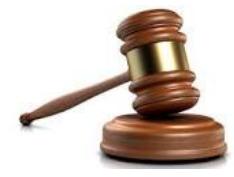

22nd High School Mock Trial Competition When: May 11, 2018 The top attorneys, witness, and essay writer will receive paid summer internships at the Cleveland Municipal Court.

This year's case focuses on the opioid crisis, including criminal charges of involuntary manslaughter and drug trafficking. The hypothetical was created by past mock trial participants and Stokes [Scholars](http://r20.rs6.net/tn.jsp?f=001D06dJwK4MRd9tBf5IPfJDb_OcVbH9uwK5duov_8GpfqXaPtT0TvQx2SVevO7figbwVTLMUrMQ-224fxHZGpMvsejcFU9FPpeOvSXtR84jjm_jLDQtKDRVu7BN9BQYvv7m5Q_uFHRANzszpReytKmzNaWpQd47eYrbxpJk9qMqsSdenH79_dxyHV__GTQeDM2&c=&ch=) Xavier Thomas-Hughes and Dairian Heard.

Interested in participating? Contact **LaVora "Gayle" [Gadison](mailto:lavora.gadison@clevelandmetroschools.org)** for details.

## Louis Stokes Scholars Program

It offers an amazing opportunity for college students - or May 2018 high school graduates who will be enrolled in college in fall 2018 - who are interested in a career in law. Scholars experience different facets of the practice of law "up close and personal" through paid summer internships and mentoring by Cleveland area attorneys and judges.

[Click](http://r20.rs6.net/tn.jsp?f=001D06dJwK4MRd9tBf5IPfJDb_OcVbH9uwK5duov_8GpfqXaPtT0TvQx2SVevO7figbPaQXAfoBdSnOx4yBoySE3lBcqIbjTnbhyTnd7YToJDACxfWvwhAH90-eVVFcu4NirasDlU9bihAXbfeSzP2evscL6STVCoO0ry_5w1OWrFg7qgmFmMFqJMJJoCn9elJ_pFHalx676YHJqJ3wJo4vU6_4hONOVHg62QCpnHaEalnW0jLMlVN5jBNFClIx1z66&c=&ch=) Here for details.

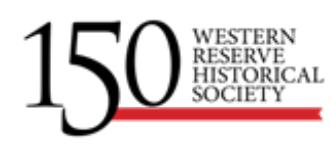

## **Stokes Brothers Exhibit**

Please contact LaVora "Gayle" Gadison if you attended the Stokes Brothers PD session in November at the Western Reserve Historical

Society and would like for your students to experience the exhibit. Gayle will provide you with information for working with the museum staff to schedule your field experience which includes pre and post visitation activities, the cost of transportation and admission to the museum.

[Click](mailto:lavora.gadison@clevelandmetroschools.org) Here to email Gayle Gadison.

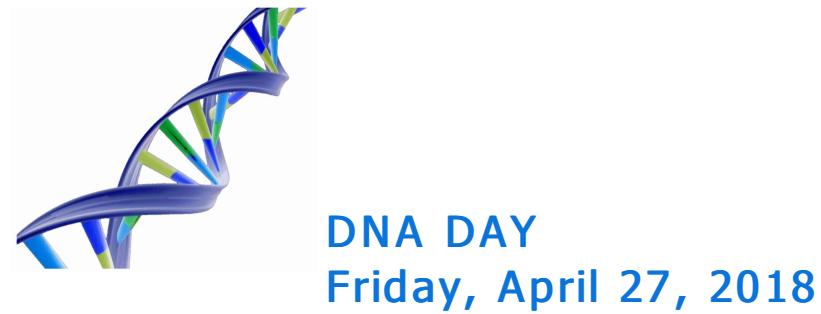

If you are interested in having Case Western Reserve graduate students and faculty lead a handson strawberry DNA extraction experiment and speak to your high school students about career opportunities related to genetics and the biological sciences, please register by February 28,2018.

**[Click](http://r20.rs6.net/tn.jsp?f=001D06dJwK4MRd9tBf5IPfJDb_OcVbH9uwK5duov_8GpfqXaPtT0TvQxxakrk7cJJs046Vl3U24Yyv-j4Ffs7u-_bLXikvwKlM5qBGQMuTprI-wMZp1xwJn8TLUbVPwv-u3iEGQ10FEQCD89OEn-BJt3nFzEP1ZLk_jh-8-e2Yl5FWbAdpjYSgOX-5-YnLHkRuzSpCM-NJI5FD3DfanLB8qTTM1Dtd0AEM0WepjlIhhIYwa9kydSmAmI0wqLtFGjcF1&c=&ch=) Here** for registration details.

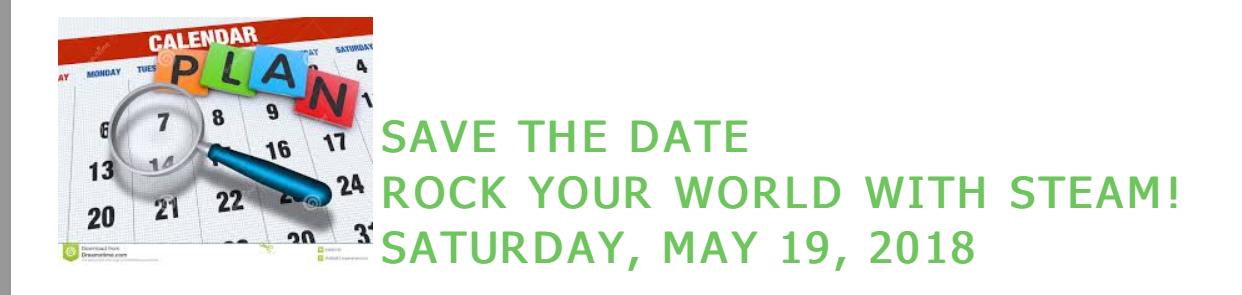

**[Back](#page-0-1) to Top** 

## <span id="page-12-0"></span>Family Engagement Corner

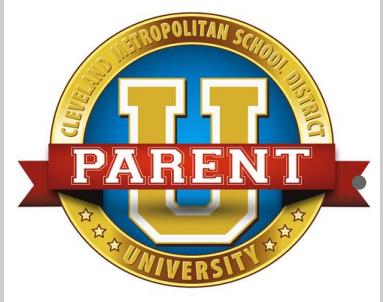

## High-Impact Family Engagement: Promoting **Equity and Student Success**

Engaging all families as full and equal partners in their children's education from birth through college and career can help to transform our education system and remedy achievement gaps.

This webinar series will highlight CT's new definition and evidence-

based practices to promote equity in family engagement. Join Judy Carson, Program Manager for

School-Family-Community Partnerships, and special guests for monthly discussions on highimpact family engagement.

**[Click](http://r20.rs6.net/tn.jsp?f=001D06dJwK4MRd9tBf5IPfJDb_OcVbH9uwK5duov_8GpfqXaPtT0TvQx4Cz9Kyvgr22SY9omt3IRj6QvOSOTrBvkjSAS8_zvUyge8CLWYxnBk0o2ezjZ8yfXCb_PWxjgTbo2iR2E_suLGyh3KfX9p8Kckq2XJ1jy5uCJDvAsyXRtl_1-XB7Det-rkfIla_zGxcd5Z5pW0zv3QYkkSiepnoU9bBUO3gV6HSWIcz1sQgPE_zDL3tcd1IwaszB_WtA_rYHCFVc-mMZq-TmndZ5R6yuTLPTUGw8ztXiTBWQBLfjxrfnfDitGHgh6Q==&c=&ch=) Here** to learn more.

**[Back](#page-0-1) to Top** 

## <span id="page-13-0"></span>Social Emotional Learning Corner

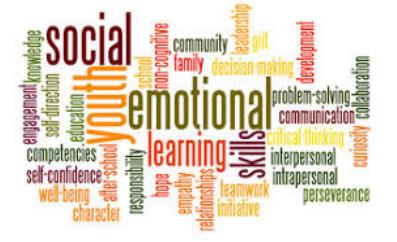

## 2018 Application for Teacher Innovation in Social and Emotional Learning (SEL) Awards

NoVo Foundation is committed to supporting the spread of innovative social and emotional learning (SEL) practices in schools and districts nationwide and we know practitioners have some of the most inspiring and effective ideas out there. NoVo Foundation, in partnership with Education First and Rockefeller Philanthropy Advisors, aims to seed teacher-led projects that foster social-emotional skills in students in grades PK-12.

[Click](http://r20.rs6.net/tn.jsp?f=001D06dJwK4MRd9tBf5IPfJDb_OcVbH9uwK5duov_8GpfqXaPtT0TvQxzm506Lvi5Zs6OHrszlU6Ro-Kd46RrdATbz5gkBY0_6WEoEx-7Y83B-jOr2D-wvQBAWc2THMJ7LrZsaJo1CAo3yEgB56NEkkRzixcjW9CJM5gERhKaPPqyuKmj3mp8W1SQBvBZd5Bpc9HccB2ETljmwo4WMrDeEr-CYel6iVKgXOxnw4Lc28-BFHVc9YnWxD6wtF1rTILe3VglTOX9JdEyDplEc-1yFFDLQBcsM-JZHZ&c=&ch=) Here for details

## Attention High School Teachers

Are you looking for content based lessons to use during your class meetings?

If so, [Click](http://r20.rs6.net/tn.jsp?f=001D06dJwK4MRd9tBf5IPfJDb_OcVbH9uwK5duov_8GpfqXaPtT0TvQx4P68RHXi3wTxCSVTypKeFu5PCx-BMyu1divUSjzxxhBUOQhu1hqqxIyKtXfDW8mkoH61jAca492ohdSdyVdFd-1i6afWdQQdtGmIZ1LRaQmJLXe8GEU8e8p8ogSHxdjuVPc8T05XlV3ACzIzoB020VlIn4NkkoiozRtXJ9XZo74DUiGJCEsc-unPneFtlNgzz3ENmbQ8bpH&c=&ch=) Here for an extensive list of lessons that build SEL skills like self-awareness, relationship skills and responsible decision making while teaching the academic content standards. These lessons were created by CMSD teachers.

[Back](#page-0-1) to Top

## <span id="page-13-1"></span>TDES (Teacher Development Evaluation System)

TDES is the Teacher Development and Evaluation System for the Cleveland Metropolitan Schools. Based on the Charlotte Danielson Framework for Professional Practice, TDES has transformed an outdated employee evaluation checklist into a comprehensive system based on self-reflection, observation, feedback and a plan for growth.

The TDES portal is opened! To access the portal go to the CMSD TDES Homepage then to the

Great Teachers & Great Leaders portal found on the right side of the homepage. You will use your CMSD login to enter the portal. There is a new user interface but the process remains the same. Please remember to use Chrome.

Follow the **[link](http://r20.rs6.net/tn.jsp?f=001D06dJwK4MRd9tBf5IPfJDb_OcVbH9uwK5duov_8GpfqXaPtT0TvQxzm506Lvi5ZsnqFYs7nlaacfxkYqjwibDquTOPhAVA0qf3NDZMimZd-gEmPh5vkoSLzBvIU4aeZuAyvnXD5xsZ791bh71G_8K-29Zy4xhLOJ2J1FAsXtKiJoOWs6RqyvB_9JfLTWRpsaE03nwXZTmPiiJLud_AQh2B50uiAeVEKErLvYtIM4n7PCFELiP5eIPw0guh5GftoM&c=&ch=)** for this week's update.

#### **[Back](#page-0-1) to Top**